Федеральное государственное бюджетное образовательное учреждение высшего образования "Дальневосточный государственный университет путей сообщения" (ДВГУПС)

УТВЕРЖДАЮ

Зав.кафедрой Институт воздушных сообщений и мультитранспортных технологий

Одуденко Т.А.

10.04.2024

# РАБОЧАЯ ПРОГРАММА

#### **Математическое моделирование систем и процессов** дисциплины

для направления 11.03.02 Инфокоммуникационные технологии и системы связи

Составитель(и): ст. преп., Макаров Иван Александрович

Обсуждена на заседании кафедры: Институт воздушных сообщений и мультитранспортных технологий

Протокол от 10.04.2024г. № 4

Обсуждена на заседании методической комиссии по родственным направлениям и специальностям: Протоко.

#### стр. 2

#### **Визирование РПД для исполнения в очередном учебном году**

Председатель МК РНС

\_\_ \_\_\_\_\_\_\_\_\_\_ 2025 г.

Институт воздушных сообщений и мультитранспортных технологий Рабочая программа пересмотрена, обсуждена и одобрена для исполнения в 2025-2026 учебном году на заседании кафедры

> Протокол от  $2025 \text{ r. } \mathcal{N}$ Зав. кафедрой Одуденко Т.А.

## **Визирование РПД для исполнения в очередном учебном году**

Председатель МК РНС

\_\_ \_\_\_\_\_\_\_\_\_\_ 2026 г.

Рабочая программа пересмотрена, обсуждена и одобрена для исполнения в 2026-2027 учебном году на заседании кафедры Институт воздушных сообщений и мультитранспортных технологий

> Протокол от  $2026 \text{ r. } \mathcal{N}$ Зав. кафедрой Одуденко Т.А.

#### **Визирование РПД для исполнения в очередном учебном году**

Председатель МК РНС

\_\_ \_\_\_\_\_\_\_\_\_\_ 2027 г.

Институт воздушных сообщений и мультитранспортных технологий Рабочая программа пересмотрена, обсуждена и одобрена для исполнения в 2027-2028 учебном году на заседании кафедры

> Протокол от \_\_ \_\_\_\_\_\_\_\_\_\_ 2027 г. № \_\_ Зав. кафедрой Одуденко Т.А.

#### **Визирование РПД для исполнения в очередном учебном году**

Председатель МК РНС

\_\_ \_\_\_\_\_\_\_\_\_\_ 2028 г.

Институт воздушных сообщений и мультитранспортных технологий Рабочая программа пересмотрена, обсуждена и одобрена для исполнения в 2028-2029 учебном году на заседании кафедры

> Протокол от  $\qquad \qquad 2028 \text{ r. } \mathbb{N}^{\Omega}$ Зав. кафедрой Одуденко Т.А.

Рабочая программа дисциплины Математическое моделирование систем и процессов

разработана в соответствии с ФГОС, утвержденным приказом Министерства образования и науки Российской Федерации от 19.09.2017 № 930

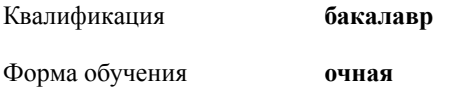

#### **ОБЪЕМ ДИСЦИПЛИНЫ (МОДУЛЯ) В ЗАЧЕТНЫХ ЕДИНИЦАХ С УКАЗАНИЕМ КОЛИЧЕСТВА АКАДЕМИЧЕСКИХ ЧАСОВ, ВЫДЕЛЕННЫХ НА КОНТАКТНУЮ РАБОТУ ОБУЧАЮЩИХСЯ С ПРЕПОДАВАТЕЛЕМ (ПО ВИДАМ УЧЕБНЫХ ЗАНЯТИЙ) И НА САМОСТОЯТЕЛЬНУЮ РАБОТУ ОБУЧАЮЩИХСЯ**

Общая трудоемкость **4 ЗЕТ**

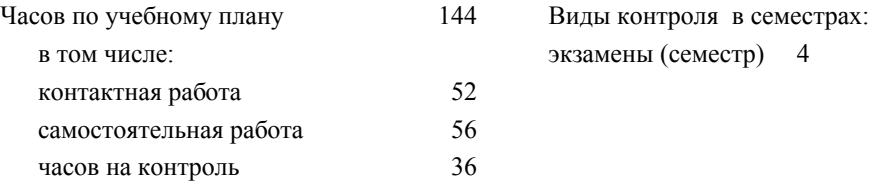

#### **Распределение часов дисциплины по семестрам (курсам)**

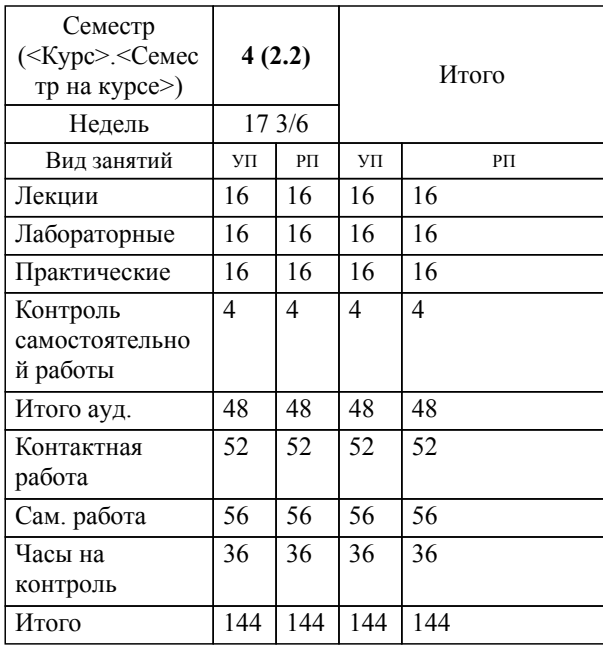

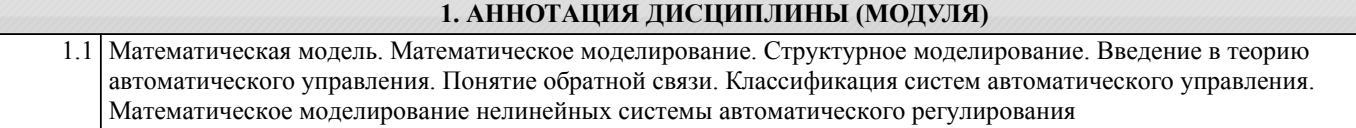

#### **2. МЕСТО ДИСЦИПЛИНЫ (МОДУЛЯ) В СТРУКТУРЕ ОБРАЗОВАТЕЛЬНОЙ ПРОГРАММЫ**

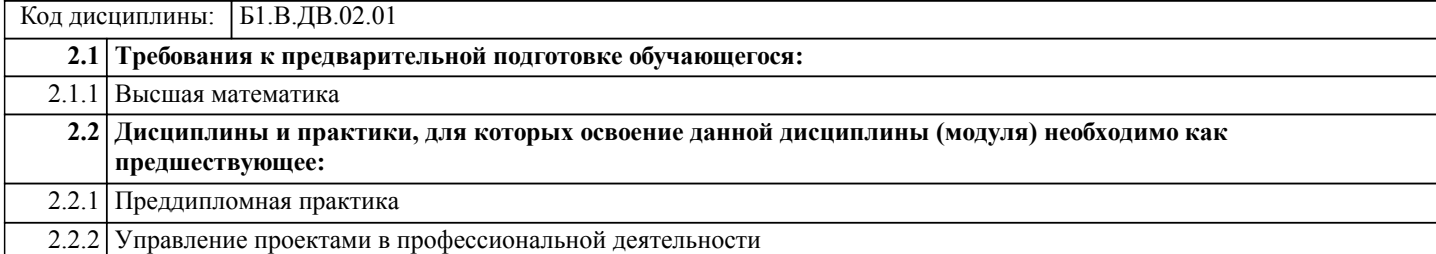

## **3. ПЕРЕЧЕНЬ ПЛАНИРУЕМЫХ РЕЗУЛЬТАТОВ ОБУЧЕНИЯ ПО ДИСЦИПЛИНЕ (МОДУЛЮ), СООТНЕСЕННЫХ С ПЛАНИРУЕМЫМИ РЕЗУЛЬТАТАМИ ОСВОЕНИЯ ОБРАЗОВАТЕЛЬНОЙ ПРОГРАММЫ**

**УК-1: Способен осуществлять поиск, критический анализ и синтез информации, применять системный подход для решения поставленных задач**

#### **Знать:**

методики поиска, сбора и обработки информации; актуальные российские и зарубежные источники информации в сфере профессиональной деятельности; метод системного анализа.

#### **Уметь:**

применять методики поиска, сбора и обработки информации; осуществлять критический анализ и синтез информации, полученной из разных источников; применять системный подход для решения поставленных задач.

#### **Владеть:**

методами поиска, сбора и обработки, критического анализа и синтеза информации; методикой системного подхода для решения поставленных задач.

#### **ПК-4: Способен к администрированию средств обеспечения безопасности удаленного доступа (операционных систем и специализированных протоколов) и установке специальных средств управления безопасностью**

#### **Знать:**

общие принципы функционирования и архитектуру аппаратных, программных и программно-аппаратных средств администрируемой сети, протоколы канального, сетевого, транспортного и прикладного уровней модели взаимодействия открытых систем.

**Уметь:**

подключать и настраивать современные средства обеспечения безопасности удаленного доступа (операционных систем и специализированных протоколов), работать с контрольно-измерительными аппаратными и программными средствами.

#### **Владеть:**

навыками установки дополнительных программных продуктов для обеспечения безопасности удаленного доступа и их параметризация, навыками документирование настроек средств обеспечения безопасности удаленного доступа.

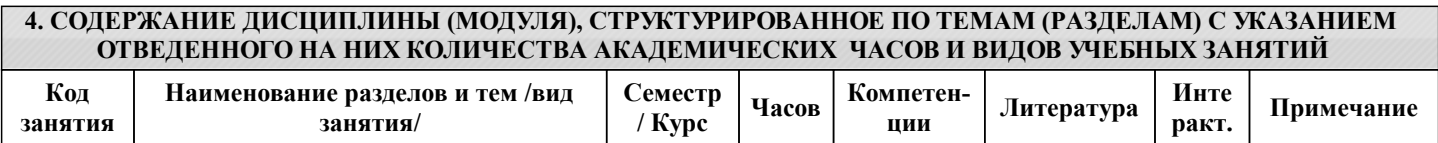

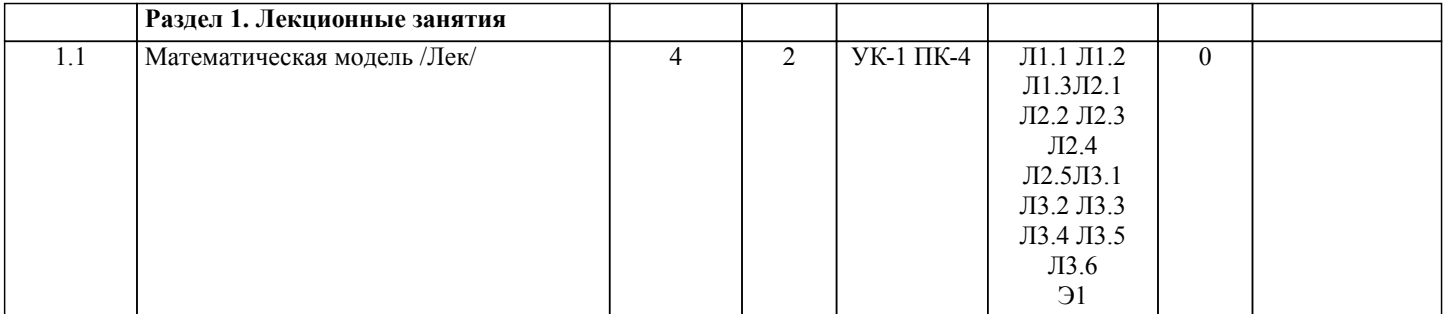

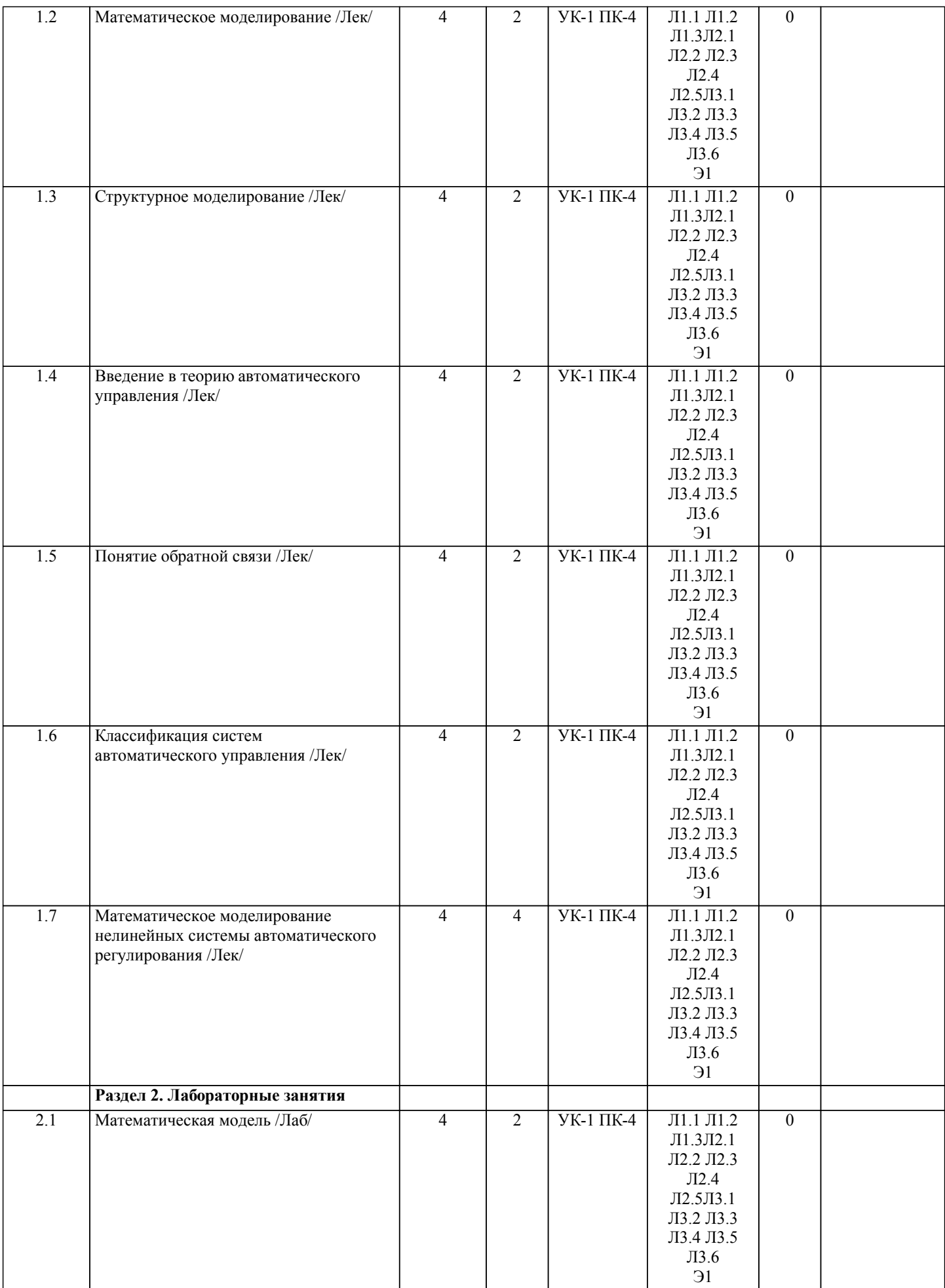

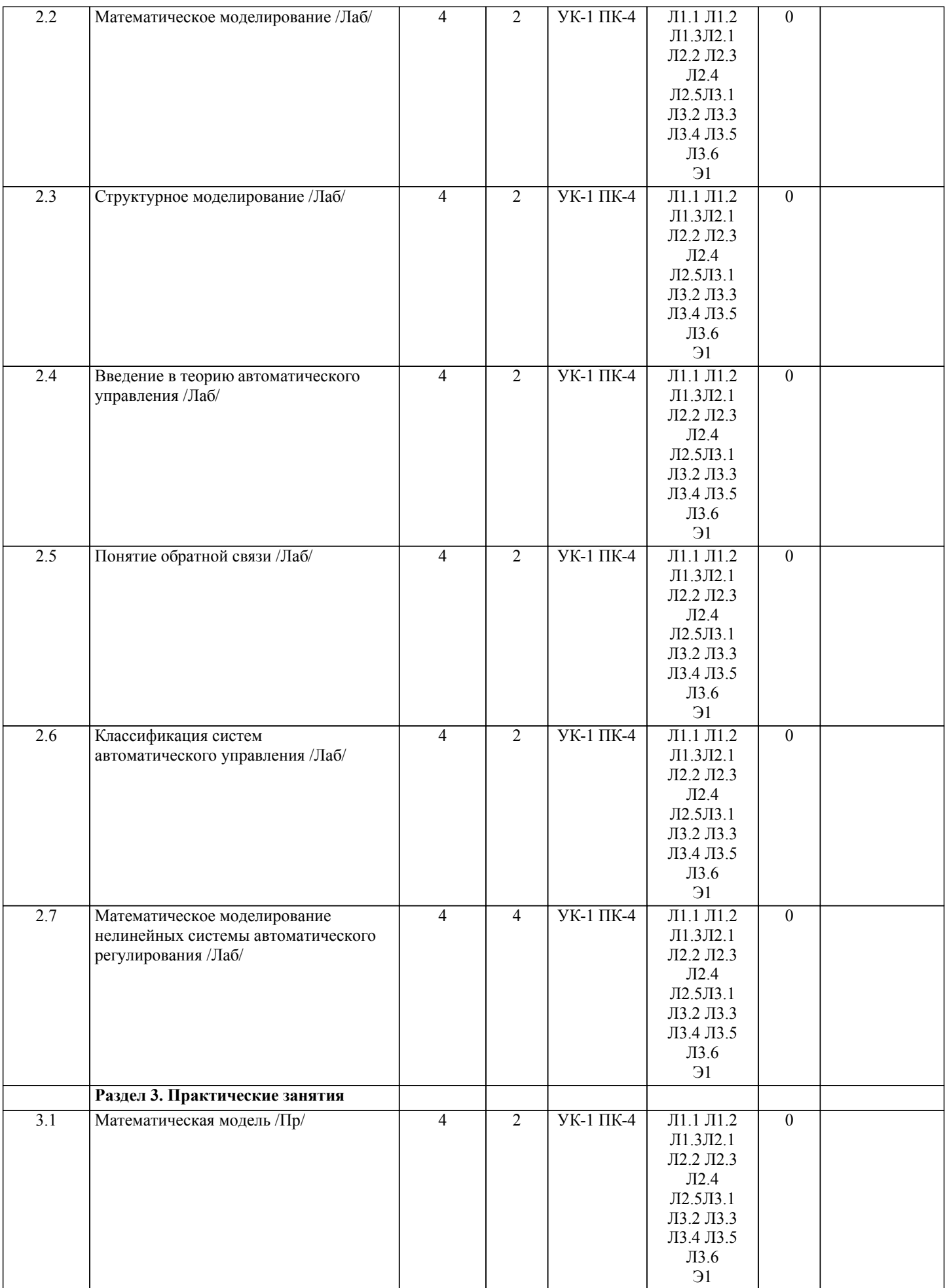

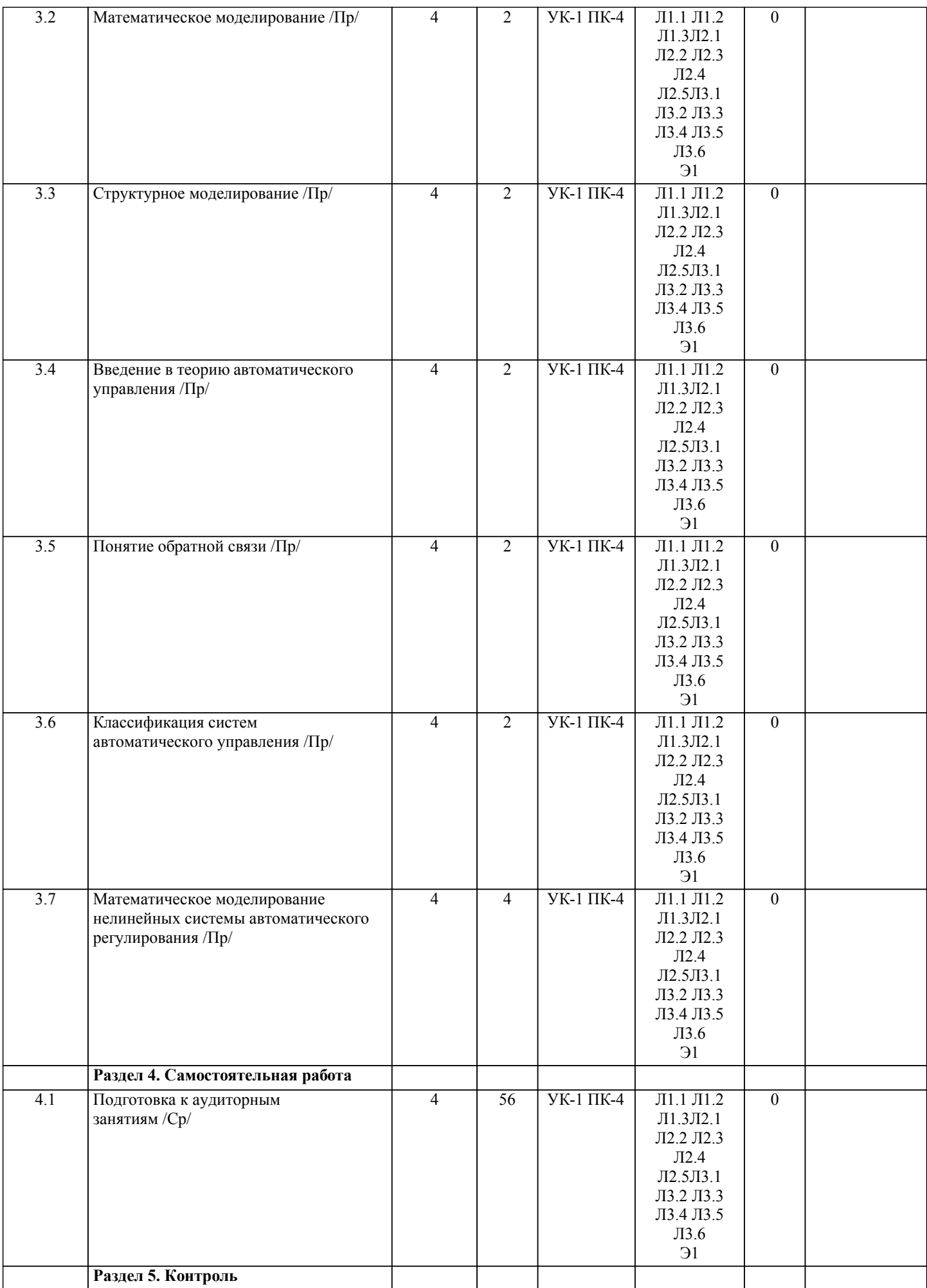

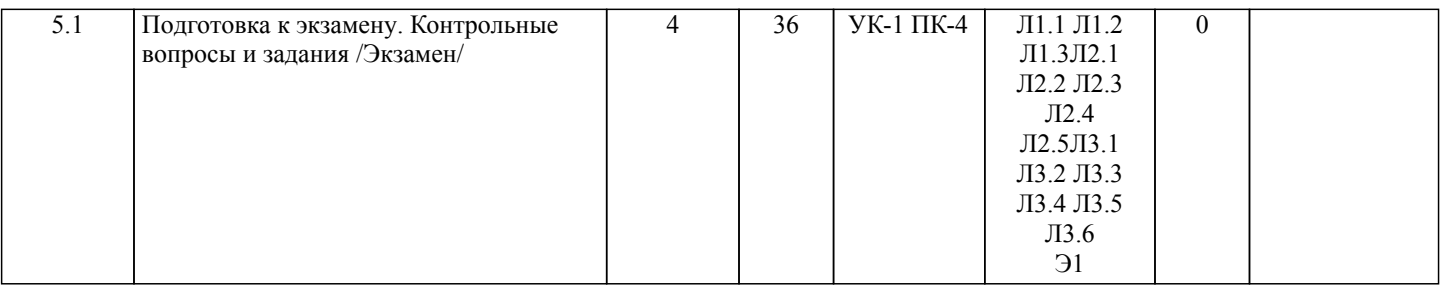

# **5. ОЦЕНОЧНЫЕ МАТЕРИАЛЫ ДЛЯ ПРОВЕДЕНИЯ ПРОМЕЖУТОЧНОЙ АТТЕСТАЦИИ**

**Размещены в приложении**

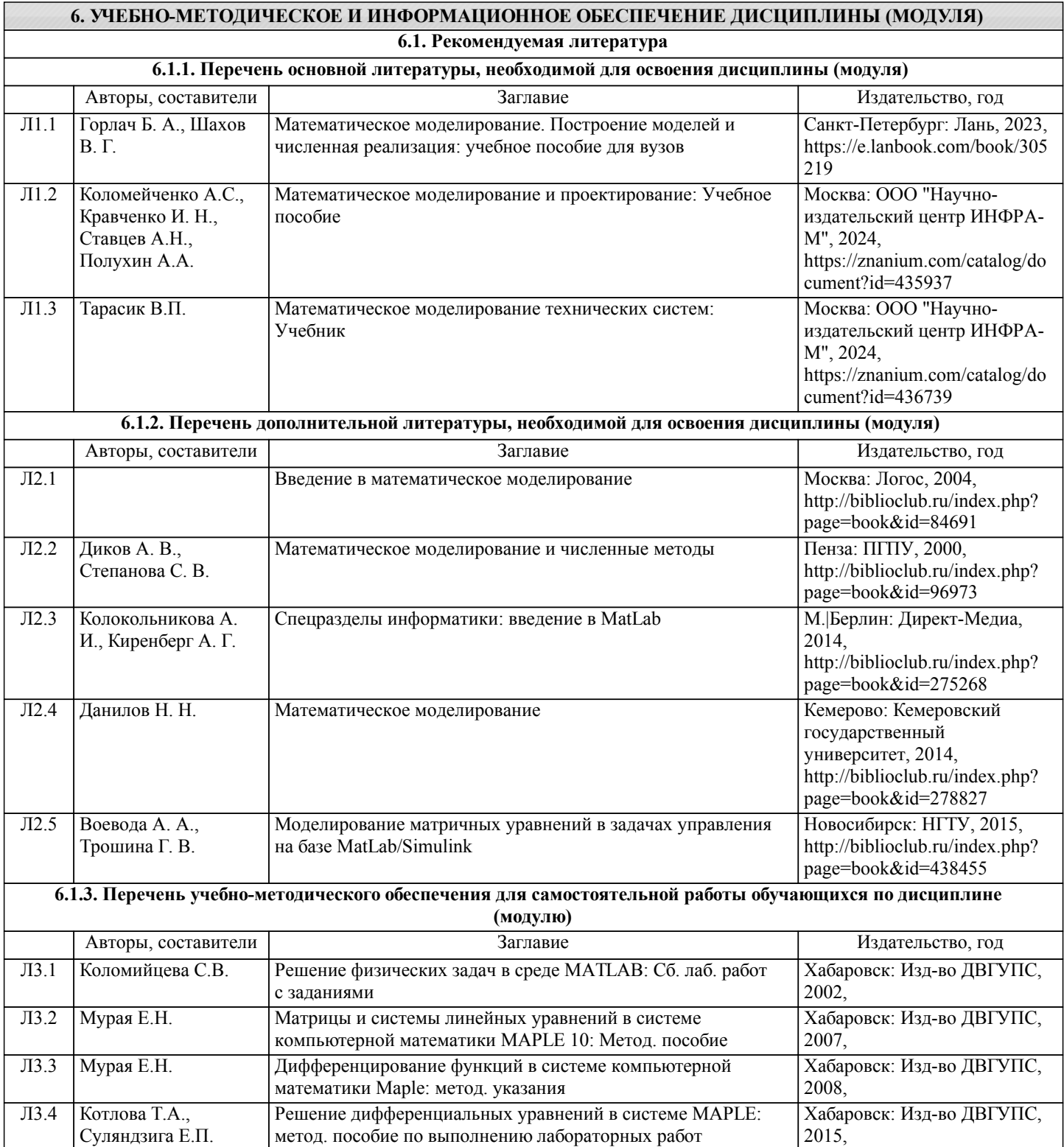

стр. 8

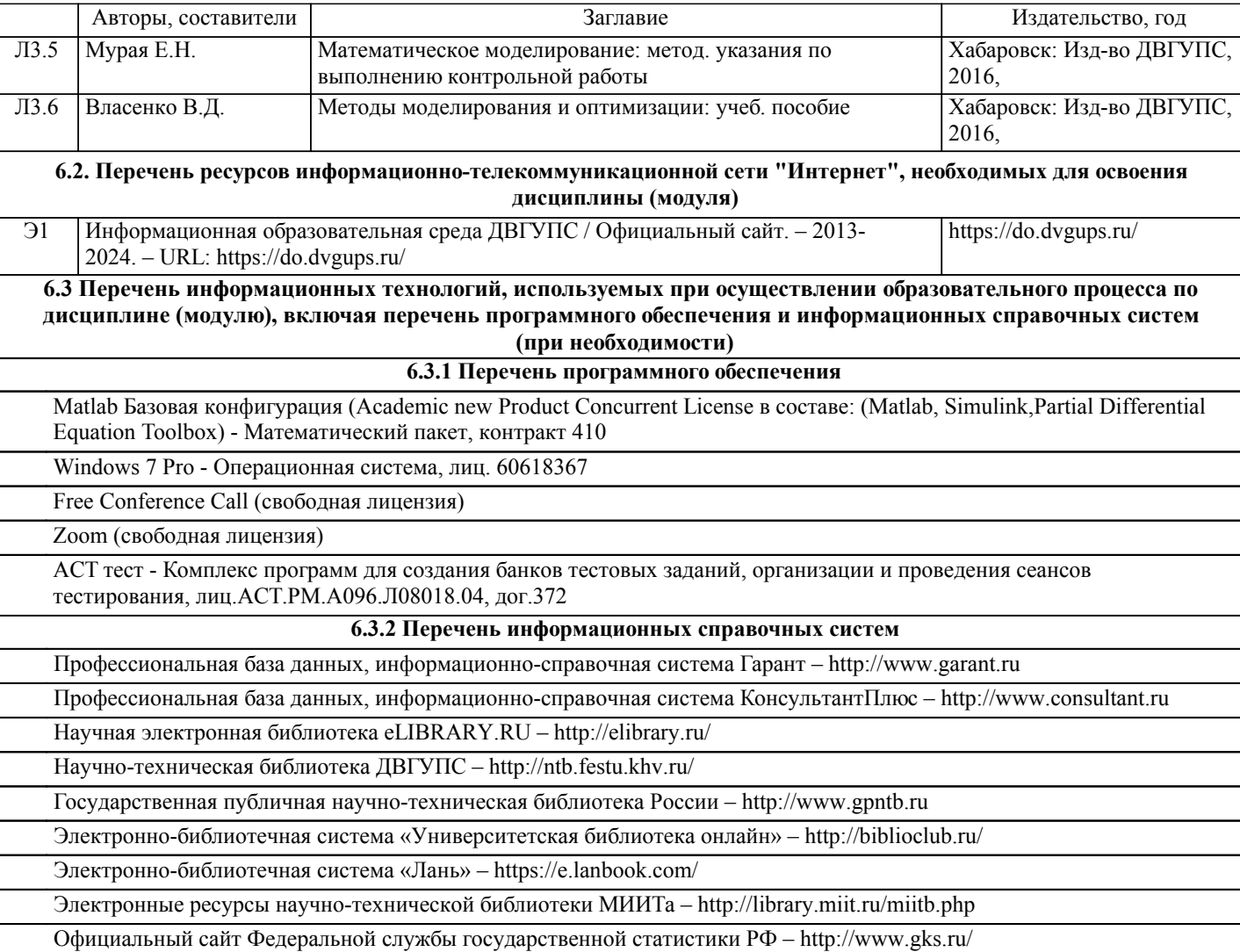

## **7. ОПИСАНИЕ МАТЕРИАЛЬНО-ТЕХНИЧЕСКОЙ БАЗЫ, НЕОБХОДИМОЙ ДЛЯ ОСУЩЕСТВЛЕНИЯ ОБРАЗОВАТЕЛЬНОГО ПРОЦЕССА ПО ДИСЦИПЛИНЕ (МОДУЛЮ)**

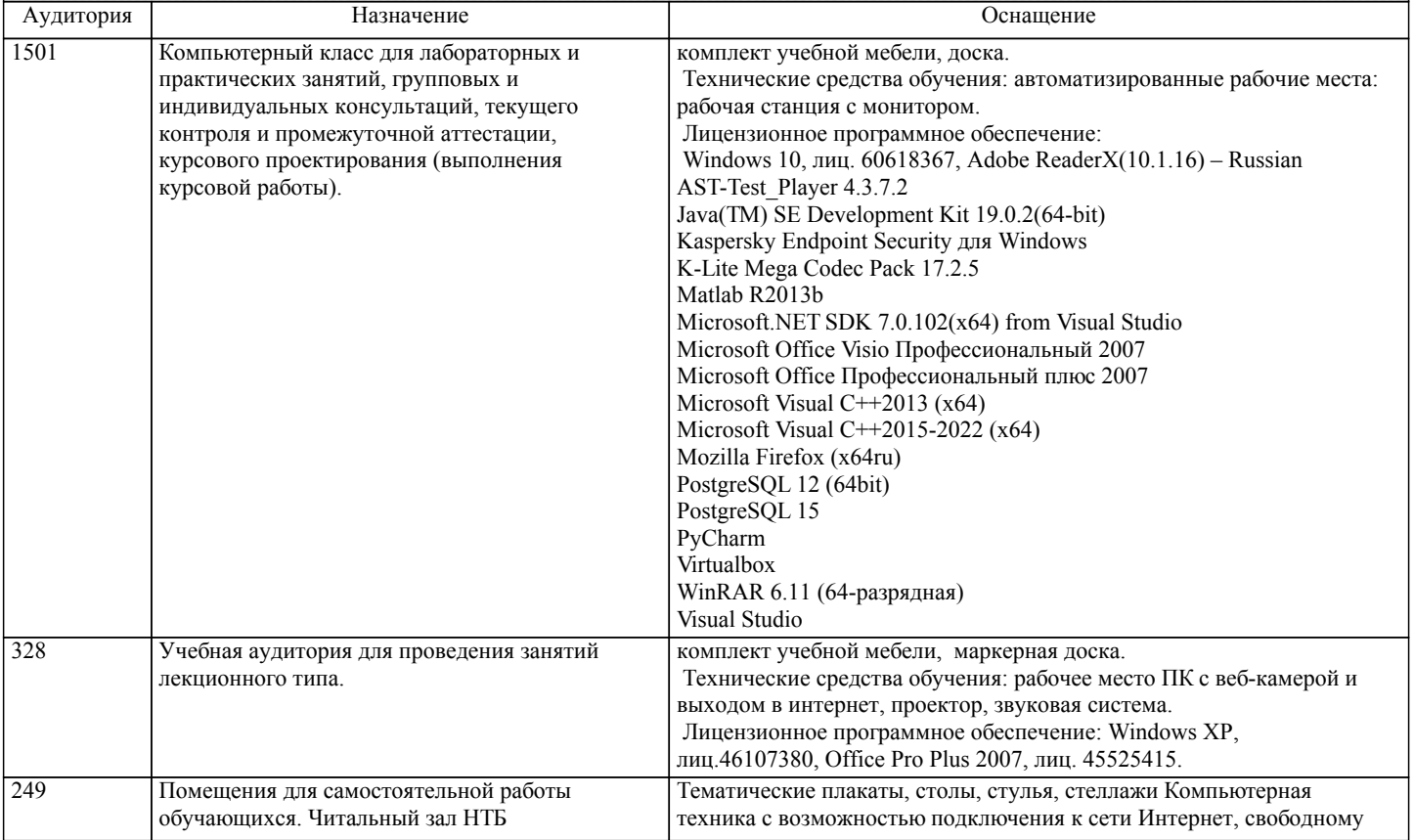

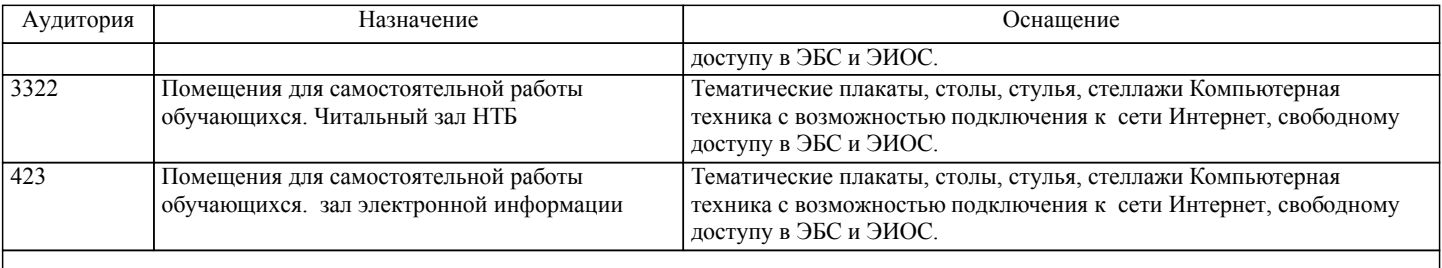

## **8. МЕТОДИЧЕСКИЕ МАТЕРИАЛЫ ДЛЯ ОБУЧАЮЩИХСЯ ПО ОСВОЕНИЮ ДИСЦИПЛИНЫ (МОДУЛЯ)**

В самом начале учебного курса познакомиться со следующей учебно-методической документацией:

– программа дисциплины;

– перечень знаний, умений и навыков, которыми студент должен владеть;

– контрольные мероприятия;

– список основной и дополнительной литературы, а также электронных ресурсов;

– перечень вопросов к промежуточной аттестации (расположен в оценочных материалах к рабочей программе дисциплины).

Общие и утвердившиеся в практике правила и приемы конспектирования лекций:

– конспектирование лекций ведется в специально отведенной для этого тетради, с полями для дополнительных записей;

– необходимо записывать тему и план лекций, рекомендуемую литературу к теме. Для выделения разделов, выводов,

определений, основных идей можно использовать цветные карандаши и фломастеры;

– в конспекте дословно записываются определения понятий, категорий и законов. Остальное должно быть записано своими словами;

– каждому студенту необходимо выработать и использовать допустимые сокращения наиболее распространенных терминов и понятий.

Эффективными формами контроля за изучением курса студентами являются консультации. Они используются для оказания помощи студентам при их подготовке к семинарским занятиям, для бесед по дискуссионным проблемам и со студентами, пропустившими семинарские занятия, а также индивидуальной работы преподавателя с отстающими студентами.

При подготовке к промежуточной аттестации рекомендуется повторно изучить все лекции и рекомендованную литературу, посмотреть решения основных задач и заданий, решенных самостоятельно и на практических занятиях, а так же составить письменные ответы на все контрольные вопросы.

Проведение учебного процесса и промежуточная аттестация может быть организована с использованием ЭИОС университета и в цифровой среде (группы в социальных сетях, электронная почта, видеосвязь и др. платформы). Учебные занятия с применением ДОТ проходят в соответствии с утвержденным расписанием.

Особенности реализации дисциплины для инвалидов и лиц с ограниченными возможностями здоровья Обучение по дисциплине обучающихся с ограниченными возможностями здоровья осуществляется с учетом особенностей психофизического развития, индивидуальных возможностей и состояния здоровья таких обучающихся. Специальные условия их обучения определены Положением ДВГУПС П 02-05-14 «Об условиях обучения лиц с ограниченными возможностями здоровья» (в последней редакции).

Методические указания различных видов учебной работы и рекомендуемая последовательность действий студента

#### Самостоятельная работа (СРС).

СРС осуществляется при всех формах обучения, является неотъемлемой частью процесса обучения. СРС может быть представлена как средство организации самообразования и воспитания самостоятельности как личностного качества. Как явление самовоспитания и самообразования СРС обеспечивается комплексом профессиональных умений студентов, в частности умением осуществлять планирование деятельности, искать ответ на непонятное, неясное, рационально организовывать свое рабочее место и время. СРС приводит студента к получению нового знания, упорядочению и углублению имеющихся знаний, формированию у него профессиональных навыков и умений.

Студентам рекомендуется с самого начала освоения данного курса работать с литературой и предлагаемыми заданиями в форме подготовки к очередному аудиторному занятию. При освоении данного курса студент может пользоваться библиотекой вуза, которая в полной мере обеспечена соответствующей литературой.

#### Выполнение кейс-заданий.

Кейсы - смоделированные или реальные ситуации, связанные с конкретными примерами работы организаций. При помощи кейсов преподаватель ставит задачу заставить обучающегося не просто изучить тот или иной теоретический материал, а глубже вникнуть в технологические, производственные и управленческие процессы, осознать и оценить стратегии профессиональной деятельности, максимально приближаясь к действительности.

#### СРС с информационными ресурсами Интернет.

Данный вид СРС развивает познавательную самостоятельность обучающихся, повышает его кругозор и обеспечивает выход в мировое информационное пространство с применением поисковых информационных технологий. Некоторые виды самостоятельной работы обучаемых в сети Интернет:

1) поиск и обработка информации (поиск, анализ и обработка существующих информационных источников по заданной тематике, составление конспекта и библиографического списка, ознакомление с практической стороной

#### рассматриваемого вопроса);

2) диалог в сети (общение в синхронной телеконференции (чате) со специалистами или обучающимися других групп или вузов, изучающих данную тему, обсуждение вопросов курса через специализированные сетевые программы, работа через электронную почту).

Вся информация, полученная из сети Интернет, должна перерабатываться студентом. Для этого можно переформулировать материал без изменения сути содержимого, представлять его в виде рисунков, таблиц или графиков. Обязательно необходимо подводить итог по завершению вопроса, высказывать свою позицию.

Работа с литературой.

Особое место среди видов СРС занимает работа с литературой, являющаяся основным методом самостоятельного овладения знаниями.

Всю литературу можно разделить на учебники и учебные пособия, оригинальные научные монографические источники, научные публикации в периодической печати. Из них можно выделить литературу основную (рекомендуемую), дополнительную и литературу для углубленного изучения дисциплины.

Изучение дисциплины следует начинать с учебника, поскольку учебник – это книга, в которой изложены основы научных знаний по определенному предмету в соответствии с целями и задачами обучения, установленными программой и требованиями дидактики.

Оформление компьютерных презентаций.

Текстовая информация:

– размер шрифта: 24-54 пт (заголовок), 18-36 пт (обычный текст);

– цвет шрифта и цвет фона должны контрастировать (текст должен хорошо читаться), но не резать глаза;

– тип шрифта: для основного текста гладкий шрифт без засечек (Arial, Tahoma, Verdana), для заголовка можно использовать декоративный шрифт, если он хорошо читаем. Не рекомендуется использовать более 3 цветов и более 3 типов шрифта; – курсив, подчеркивание, жирный шрифт, прописные буквы рекомендуется использовать только для смыслового выделения фрагмента текста.

Графическая информация:

– рисунки, фотографии, диаграммы призваны дополнить текстовую информацию или передать ее в более наглядном виде;

– цвет графических изображений не должен резко контрастировать с общим стилевым оформлением слайда;

– иллюстрации рекомендуется сопровождать пояснительным текстом;

Анимационные эффекты используются для привлечения внимания слушателей или для демонстрации динамики развития какого-либо процесса. В этих случаях использование анимации оправдано, но не стоит чрезмерно насыщать презентацию такими эффектами, иначе это вызовет негативную реакцию аудитории. Звук:

– звуковое сопровождение должно отражать суть или подчеркивать особенность темы слайда, презентации;

– фоновая музыка не должна отвлекать внимание слушателей и не заглушать слова докладчика.

В тексте ни в коем случае не должно содержаться орфографических ошибок.

На слайдах презентации не пишется весь текст, который произносит докладчик. Текст должен содержать только ключевые фразы (слова), которые докладчик развивает и комментирует устно.

В конце презентации представляется список использованных источников, оформленный по правилам библиографического описания.

Написание эссе.

Эссе – самостоятельная письменная работа на тему, предложенную преподавателем (тема может быть предложена и обучающимся, но согласована с преподавателем). Должно содержать чёткое изложение сути поставленной проблемы, включать самостоятельно проведенный анализ проблемы с использованием концепций и аналитического инструментария, рассматриваемого в рамках дисциплины, выводы, обобщающую авторскую позицию по поставленной проблеме. Структура эссе:

1. Введение.

2. Основная часть.

3. Заключение.

# **Оценочные материалы при формировании рабочих программ дисциплин (модулей)**

**Направленность (профиль): Системы беспроводной связи и "Интернета вещей" Направление: 11.03.02 Инфокоммуникационные технологии и системы связи**

**Дисциплина: Математическое моделирование систем и процессов**

# **Формируемые компетенции:**

#### **1. Описание показателей, критериев и шкал оценивания компетенций.**

Показатели и критерии оценивания компетенций

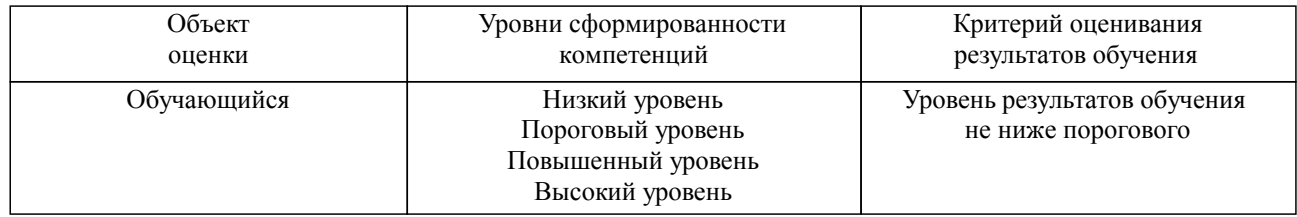

Шкалы оценивания компетенций при сдаче экзамена или зачета с оценкой

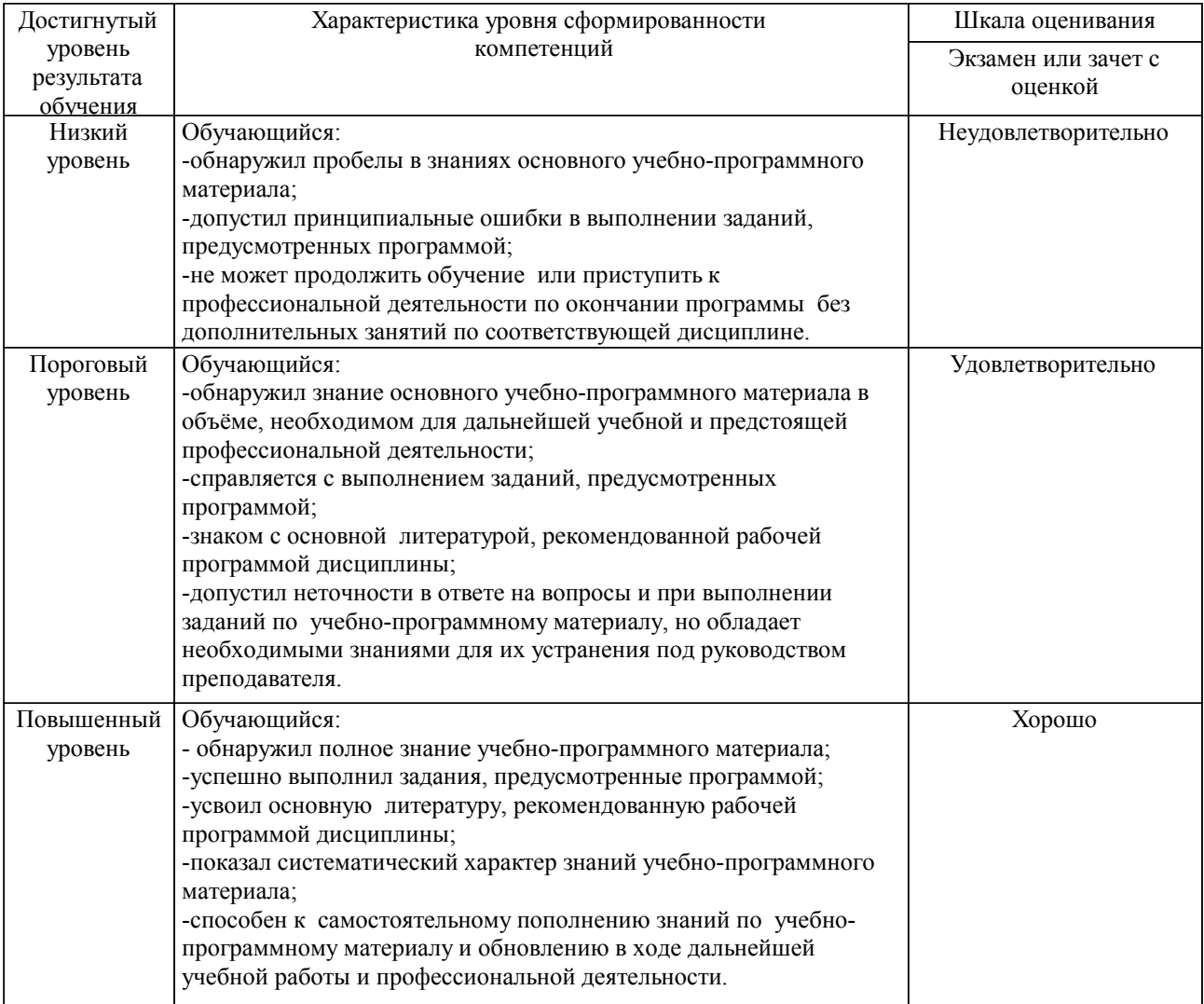

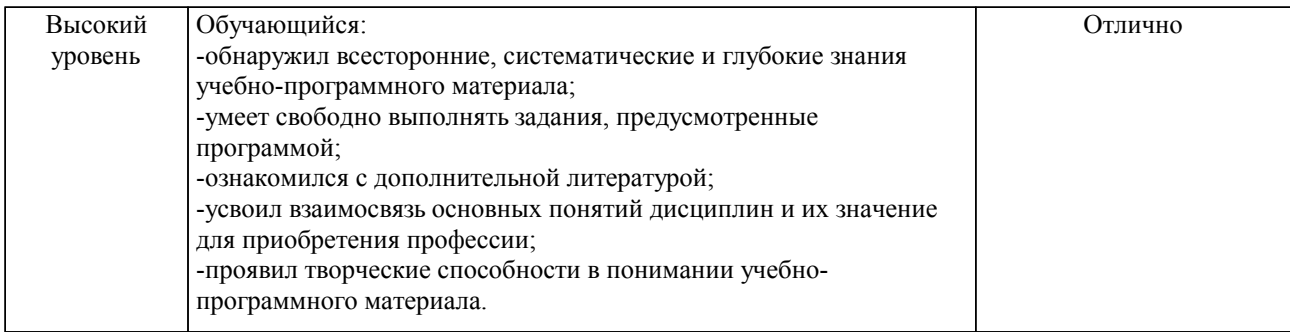

#### Описание шкал оценивания

Компетенции обучающегося оценивается следующим образом:

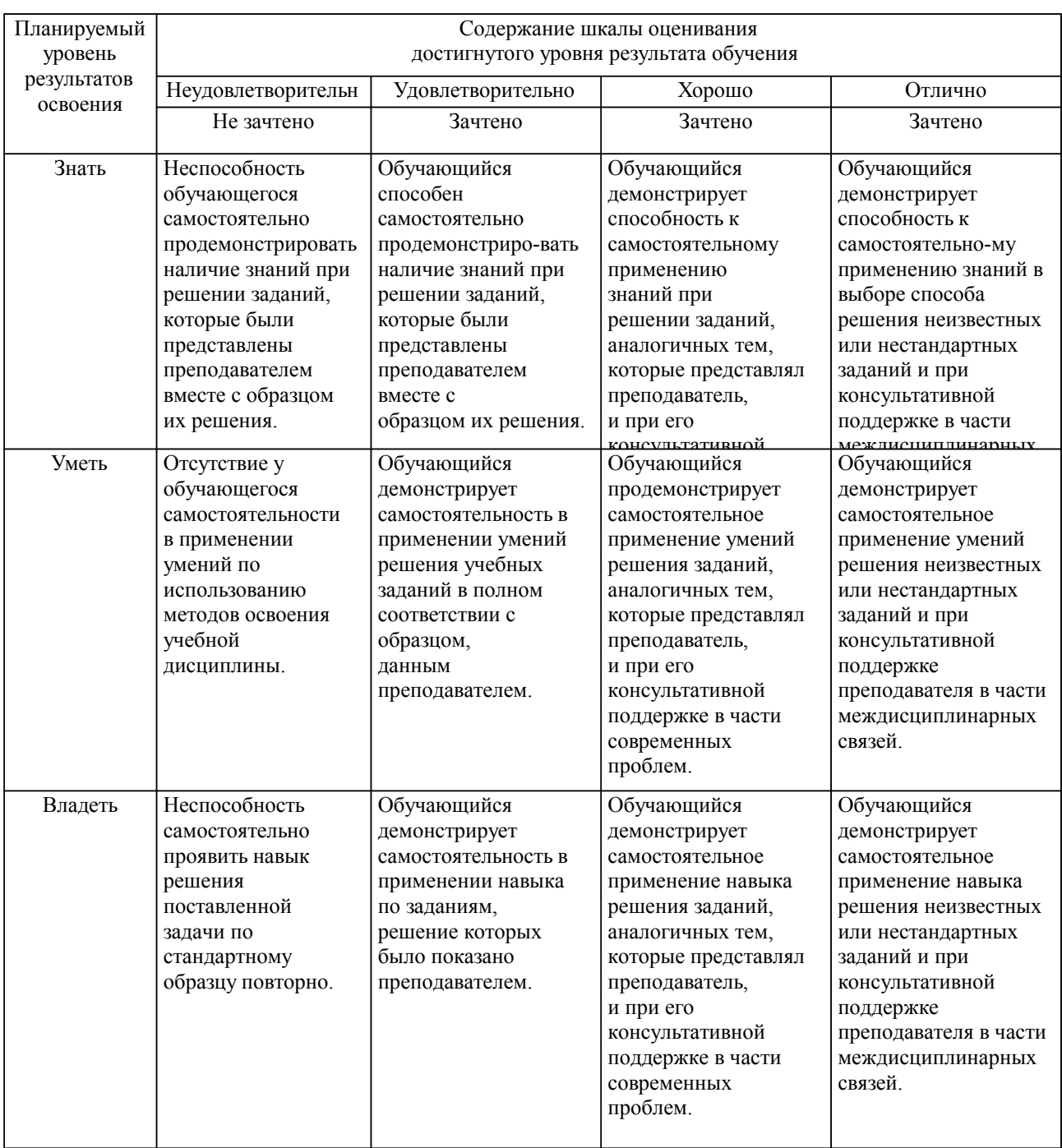

**2. Перечень вопросов и задач к экзаменам, зачетам, курсовому проектированию, лабораторным занятиям. Образец экзаменационного билета**

Примерный перечень вопросов к экзамену

Компетенция УК-1:

- 1. Роль моделирования при решении научных и производственных задач.
- 2. Физическое и математическое моделирование.
- 3. Применение вычислительной техники при математическом моделировании.
- 4. Классификация видов моделирования систем.
- 5. Подходы к моделированию систем.
- 6. Типовые схемы моделирования.
- 7. Этапы моделирования систем. Построение концептуальных моделей систем и их формализация.
- 8. Алгоритмизация моделей систем и их машинная реализация. Получение и интерпретация
- 9. результатов моделирования систем.

10. Формальная модель объекта.

Компетенция ПК-4:

- 1. Этапы моделирования систем.
- 2. Понятие концептуальной модели.
- 3. Блочная модель системы. Переход от описания к блочной модели системы.
- 4. Понятие алгоритмизации. Логическая структура моделей.
- 5. Схемы алгоритмов. Построение логической схемы модели системы.
- 6. Этапы построения моделирующих алгоритмов.
- 7. Общая характеристика метода статистического моделирования.
- 8. Псевдослучайные последовательности и методы их генерирования.
- 9. Моделирование случайных воздействий на системы.
- 10. Пакеты прикладных программ моделирования систем.

Профессионально-ориентированное задание

Компетенции УК-1 и ПК-4:

С использованием инструментария MatLab Simulink создать функцию вычисления площади треугольника по формуле Герона.

#### Образец экзаменационного билета

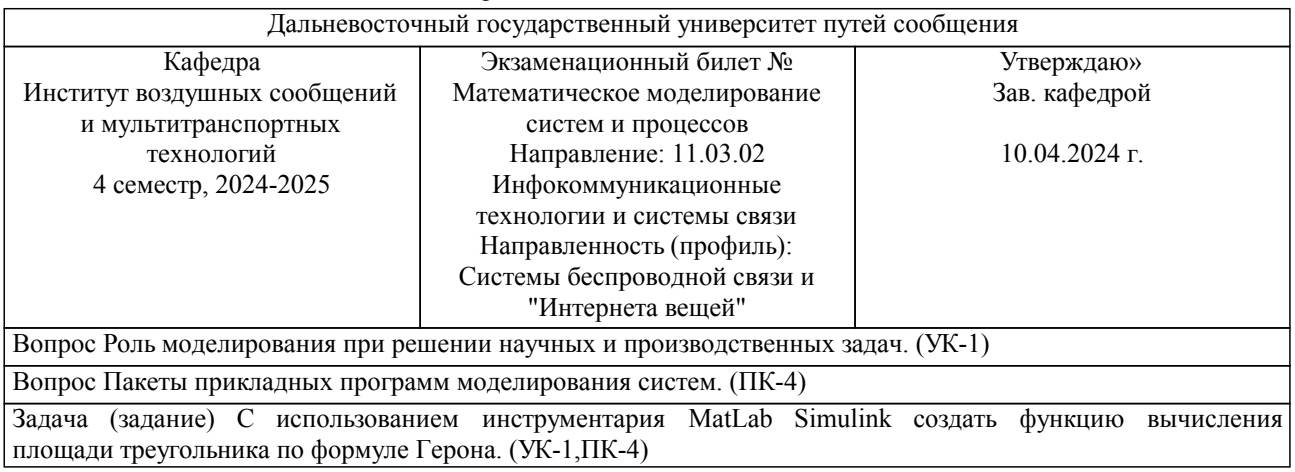

Примечание. В каждом экзаменационном билете должны присутствовать вопросы, способствующих формированию у обучающегося всех компетенций по данной дисциплине.

#### **3. Тестовые задания. Оценка по результатам тестирования.**

Примерные задания теста

Задание 1 (УК-1)

Дополните утверждение:

Детерминированные модели отражают процессы, в которых предполагается отсутствие всяких воздействий.

Задание 2 (УК-1) Вербальной моделью является: а) формула закона всемирного тяготения б) номенклатура списка товаров на складе в) милицейский протокол г) модель автомобиля

д) сборник правил дорожного движения

Задание 3 (УК-1)

Укажите верную последовательность этапов моделирования.

1. Цель

- 2. Объект
- 3. Модель
- 4. Метод
- 5. Алгоритм
- 6. Программа
- 7. Эксперимент
- 8. Анализ

Задание 4 (ПК-4)

Выбрать правильный ответ результата действия команды rowdim(A,1) для матрицы A=[1 8 6; 2 3 7]. а) 2

б) 3

в) 1

Задание 5 (ПК-4)

При определении газовой постоянной для воздуха получили R = 29.25. Зная, что относительная погрешность этого равна 1 %, найти пределы, в которых заключается R.

a)  $R \square [29.21; 29.3]$ б)  $R\square$ [29.2;29.1] в)  $R \square [29;30]$ 

г)  $R \square [29.22; 29.28]$ 

Полный комплект тестовых заданий в корпоративной тестовой оболочке АСТ размещен на сервере УИТ ДВГУПС, а также на сайте Университета в разделе СДО ДВГУПС (образовательная среда в личном кабинете преподавателя).

Соответствие между бальной системой и системой оценивания по результатам тестирования устанавливается посредством следующей таблицы:

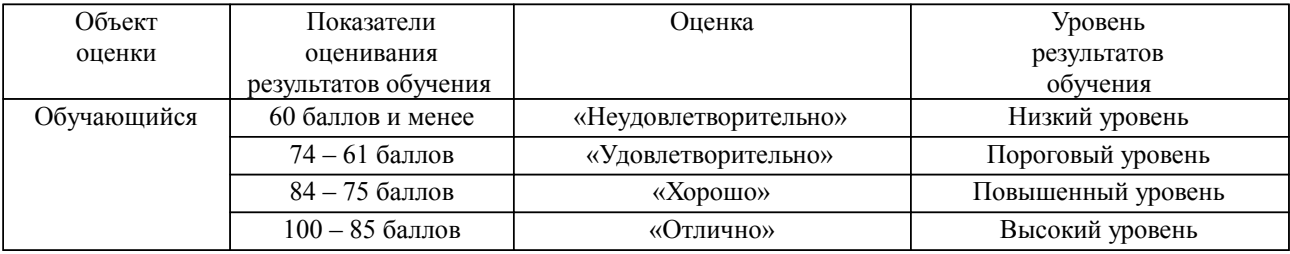

**4. Оценка ответа обучающегося на вопросы, задачу (задание) экзаменационного билета, зачета, курсового проектирования.**

Оценка ответа обучающегося на вопросы, задачу (задание) экзаменационного билета, зачета

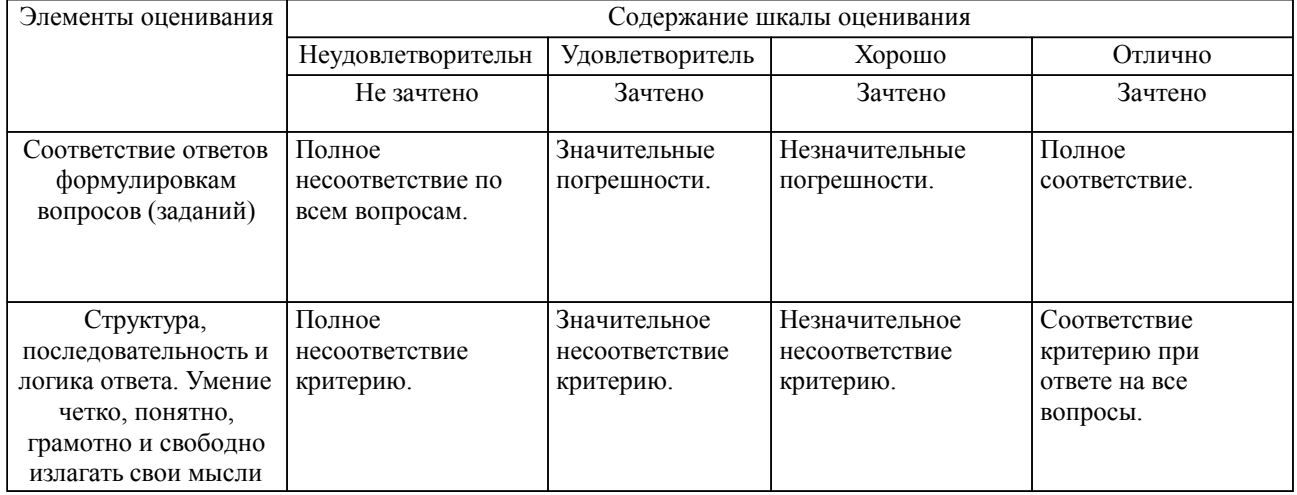

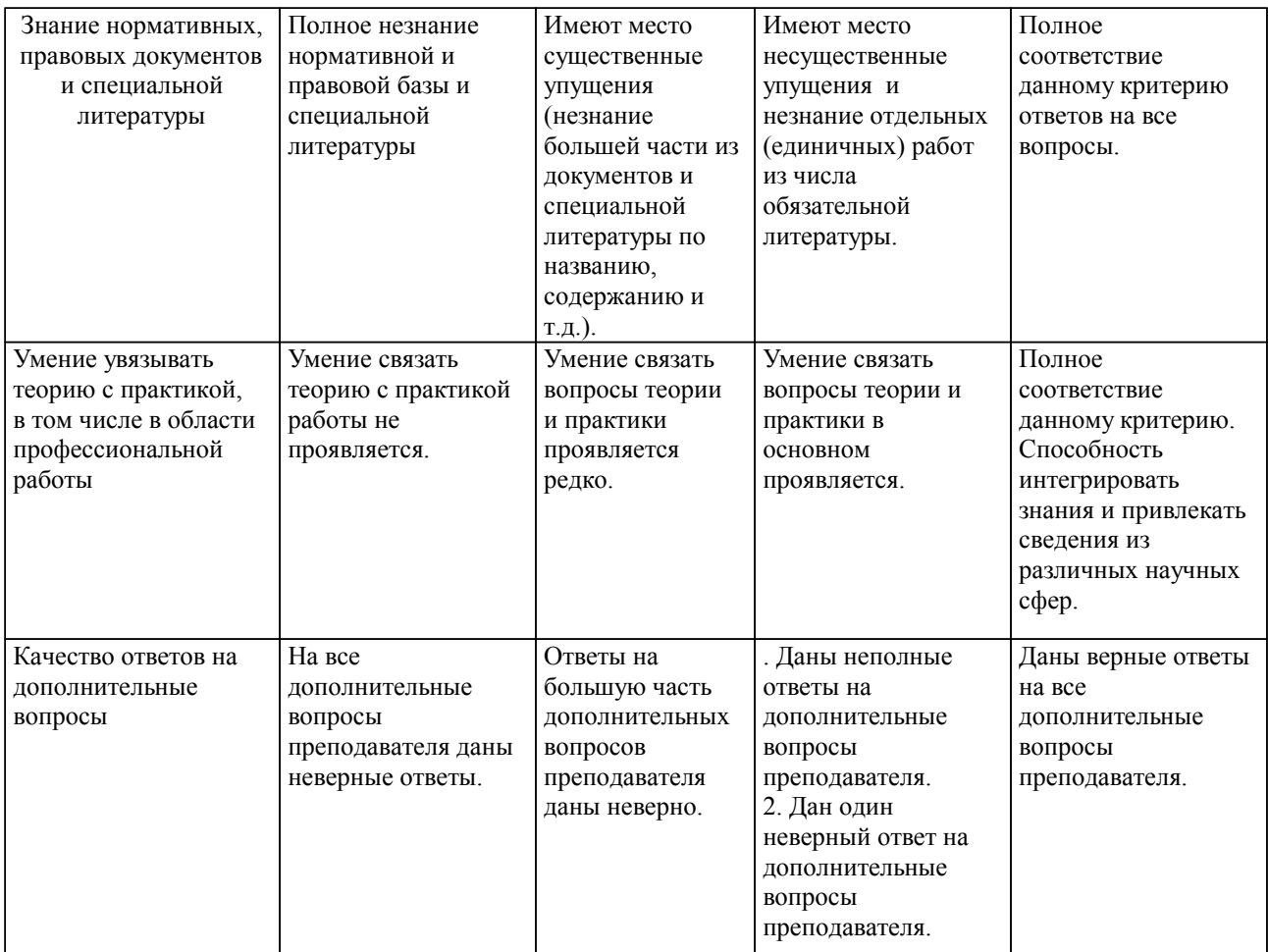

Примечание: итоговая оценка формируется как средняя арифметическая результатов элементов оценивания.